# <span id="page-0-0"></span>Optimized BLAS: an Example by Using Block Algorithms I

- Let's test the matrix multiplication
- A C program:

```
#define n 3000
double a[n][n], b[n][n], c[n][n];
```

```
int main()
{
   int i, j, k;
   for (i=0; i \le n; i++)
```
イロト イ押 トイヨ トイヨ トー ヨ

### Optimized BLAS: an Example by Using Block Algorithms II

$$
\begin{array}{c}\nfor (j=0;j < n;j++) {\{ \atop a[i][j]=1; b[i][j]=1;} \\
}\n\end{array}
$$

for (i=0;i<n;i++) for (j=0;j<n;j++) { c[i][j]=0; for (k=0;k<n;k++) c[i][j] += a[i][k]\*b[k][j]; }

æ

**≮ロト ⊀母 ト ≮ ヨ ト ⊀ ヨ ト** 

# Optimized BLAS: an Example by Using Block Algorithms III

}

Results:

cjlin@linux1:~\$ gcc -O3 mat.c; time ./a.out real 1m24.909s user 1m24.534s sys 0m0.193s

- We do the same task on Matlab
- To remove the effect of multi-threading, use matlab -singleCompThread

# Optimized BLAS: an Example by Using Block Algorithms IV

Results:

cjlin@linux1:~\$ matlab -singleCompThread  $\gg$  n = 3000;  $\Rightarrow$  A = randn(n,n); B = randn(n,n);  $\Rightarrow$  tic;  $C = A*B$ ; toc Elapsed time is 1.708523 seconds.

An issue about timing is elapsed time versus CPU time

### Optimized BLAS: an Example by Using Block Algorithms V

- $\Rightarrow$  A = randn(n,n); B = randn(n,n);
- $\Rightarrow$  t = cputime;  $C = A*B$ ; t = cputime -t
- $t =$

1.3000

They are similar if no other jobs are running on this machine.

• Results of using multi-threading (the default of MATLAB) 지수는 지금 아버지를 지나가 되었다.

### Optimized BLAS: an Example by Using Block Algorithms VI

cjlin@linux1:~\$ matlab  $\gg$  n = 3000:  $\Rightarrow$  A = randn(n,n); B = randn(n,n);  $\Rightarrow$  tic;  $C = A*B$ ; toc Elapsed time is 0.426942 seconds.  $\Rightarrow$  A = randn(n,n); B = randn(n,n);  $\ge$  t = cputime; C = A\*B; t = cputime -t

 $t =$ 

Optimized BLAS: an Example by Using Block Algorithms VII

5.1200

- We see that under the same setting of using a single thread, Matlab is much faster than a code written by ourselves.
- Why ?
- Optimized BLAS: an implementation that takes the advantage of memory hierarchies
- Data locality is exploited
- Use the highest level of memory as possible

# Optimized BLAS: an Example by Using Block Algorithms VIII

• Block algorithms: a way to transfer sub-matrices between different levels of storage They localize operations to achieve good performance

イロト イ押 トイヨ トイヨ トー

#### Memory Hierarchy I

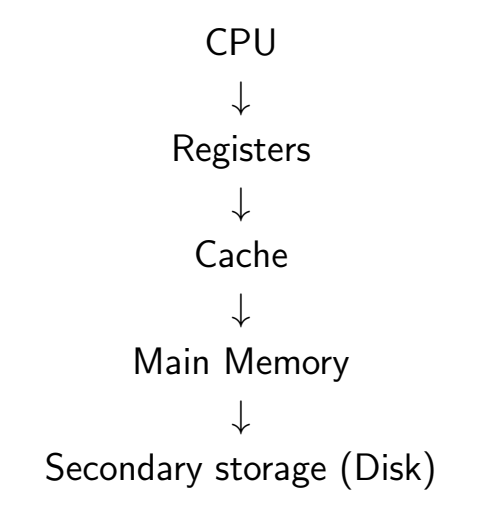

目

**≮ロト ⊀母 ト ≮ ヨ ト ⊀ ヨ ト** 

- ↑: increasing in speed
- $\bullet \downarrow$ : increasing in capacity

目

**≮ロト ⊀母 ト ≮ ヨ ト ⊀ ヨ ト** 

#### Memory Management I

- Our examples are based on the paper [\(McKellar and](#page-0-0) [Coffman, 1969\)](#page-0-0) and some existing teaching materials
- We assume that the computer has only two layers of memory
	- main memory
	- secondary memory
- Page fault: an operand is not available in main memory and must be transported from secondary memory

**≮ロト ⊀母 ▶ ≮ ヨ ▶ ⊀ ヨ ▶** 

#### Memory Management II

- When moving things between layers, due to initialization cost, we move a continuous segment of data (called a page) instead of a single value
- Usually if a page is moved to the main memory, it overwrites page least recently used
- An example:  $C = AB + C$ ,  $n = 1,024$
- Assumption: a page  $65,536$  doubles  $= 64$  columns
- 16 pages for each matrix 48 pages for three matrices

K ロ ▶ K 御 ▶ K 君 ▶ K 君 ▶ ...

#### Memory Management III

Assumption: available memory 16 pages, matrices access: column oriented

$$
\mathcal{A} = \begin{bmatrix} 1 & 2 \\ 3 & 4 \end{bmatrix}
$$

column oriented: 1 3 2 4 row oriented: 1 2 3 4

- access each row of A: 16 page faults,  $1024/64 = 16$
- Approach 1:

#### Memory Management IV

```
for i = 1:nfor j=1:nfor k=1:nc(i, j) = a(i, k) * b(k, j) + c(i, j);end
  end
end
```
#### We use a matlab-like syntax here

• At each  $(i,j)$ : each row  $a(i, 1:n)$  causes 16 page faults

### Memory Management V

Total:  $1024^2 \times 16$  page faults

- at least 16 million page faults
- Approach 2:

```
for j=1:nfor k=1:nfor i=1:nc(i,j) = a(i,k)*b(k,j)+c(i,j);end
  end
end
```
イロト イ押 トイヨ トイヨ トー ヨ

#### Memory Management VI

- For each *j*, access all columns of A A needs 16 pages, but  $B$  and  $C$  take spaces as well So A must be read for every j
- $\bullet$  For each *i*, 16 page faults for A  $1024 \times 16$  page faults
	- $C, B: 16$  page faults
- What if we implement this approach in C?
- Code:

イロト イ母 トイヨ トイヨト

#### Memory Management VII

```
#define n 3000
double a[n][n], b[n][n], c[n][n];
int main()
{
   int i, j, k;
   for (i=0; i \le n; i++)for (j=0; j \le n; j++) {
          a[i][j]=1; b[i][j]=1;c[i][i]=0;
      }
```
#### Memory Management VIII

for (j=0;j<n;j++) { for (k=0;k<n;k++) for (i=0;i<n;i++) c[i][j] += a[i][k]\*b[k][j]; } Results:

Chih-Jen Lin (National Taiwan Univ.) 18 / 19

}

K ロ > K dj > K 글 > K 글 > H 글

### Memory Management IX

cjlin@linux1:~\$ gcc -O3 mat1.c; time ./a.out real 4m20.247s user 4m19.761s sys 0m0.154s

- Why is it even slower?
- C is row-oriented instead of column-oriented
- Thus we had implemented Approach 2 first and then Approach 1

∢ ロ ▶ . ∢ 何 ▶ . ∢ ヨ ▶ . ∢ ヨ ▶ . .